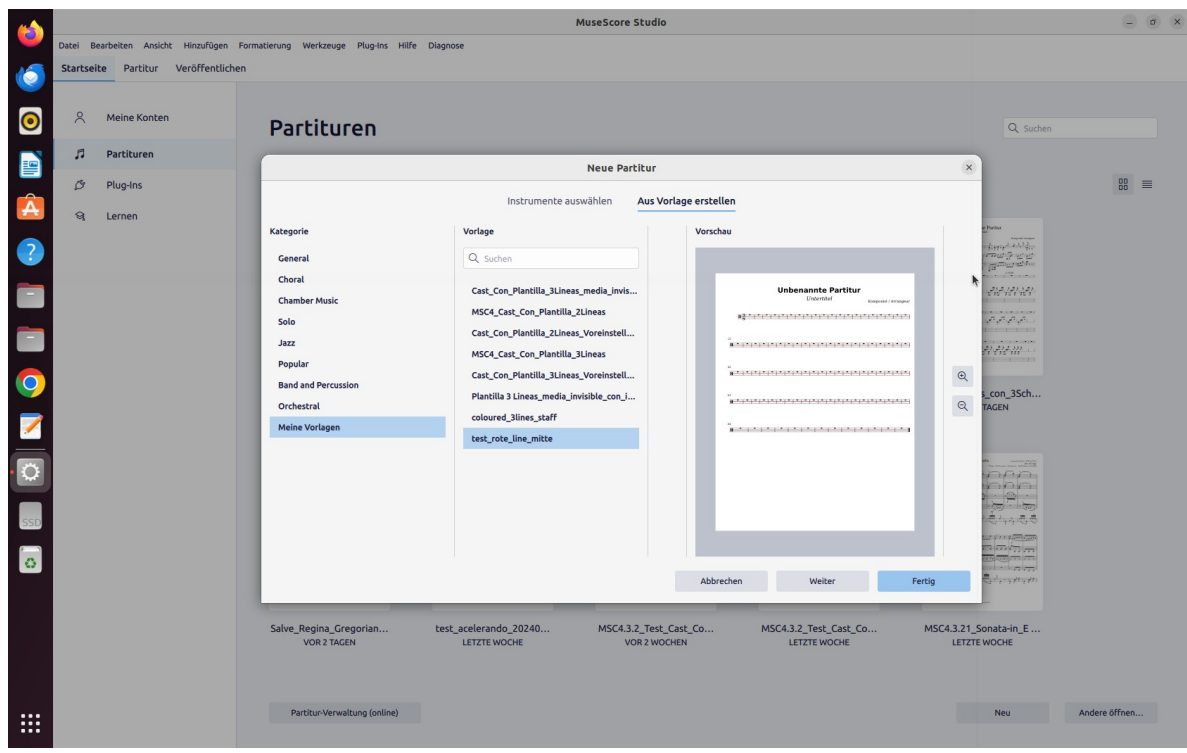

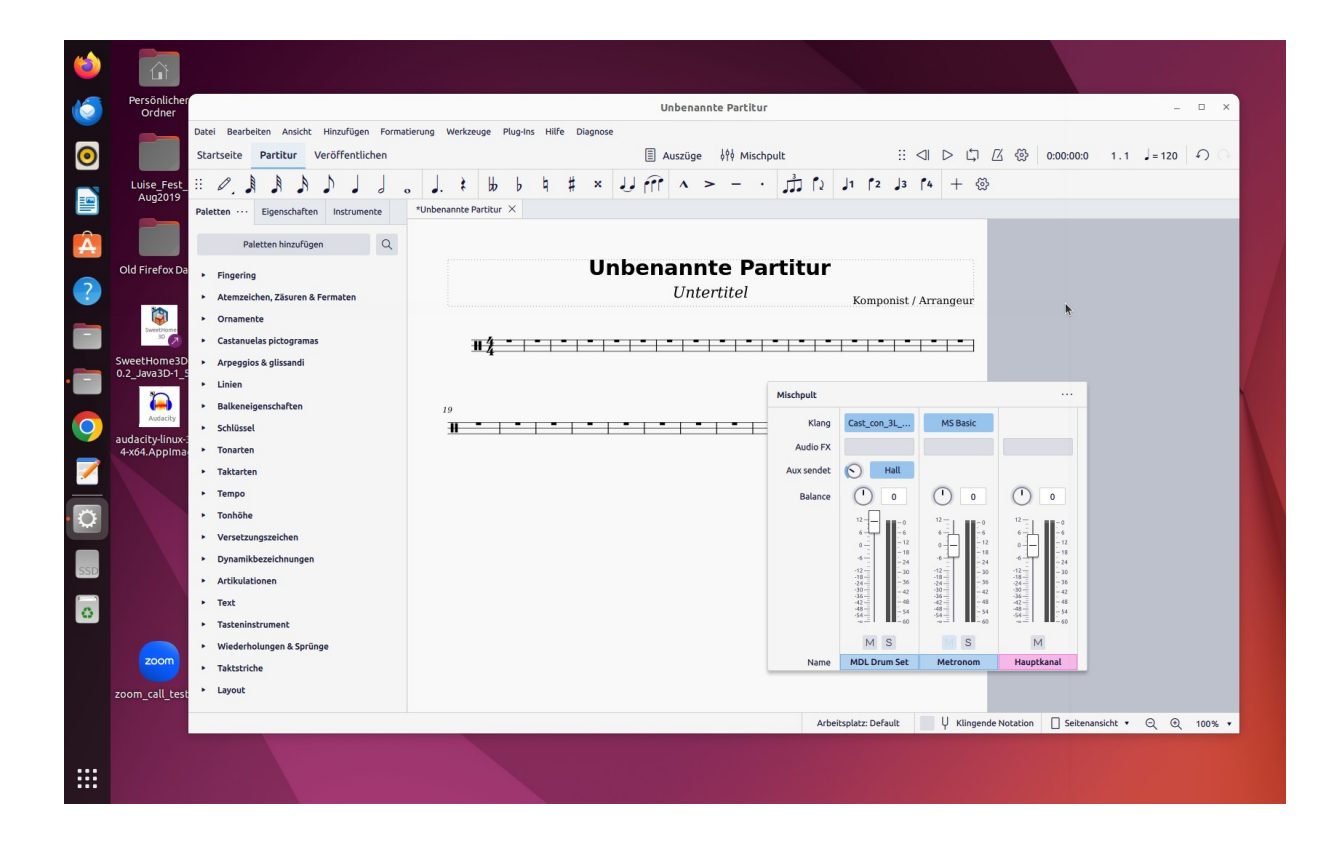

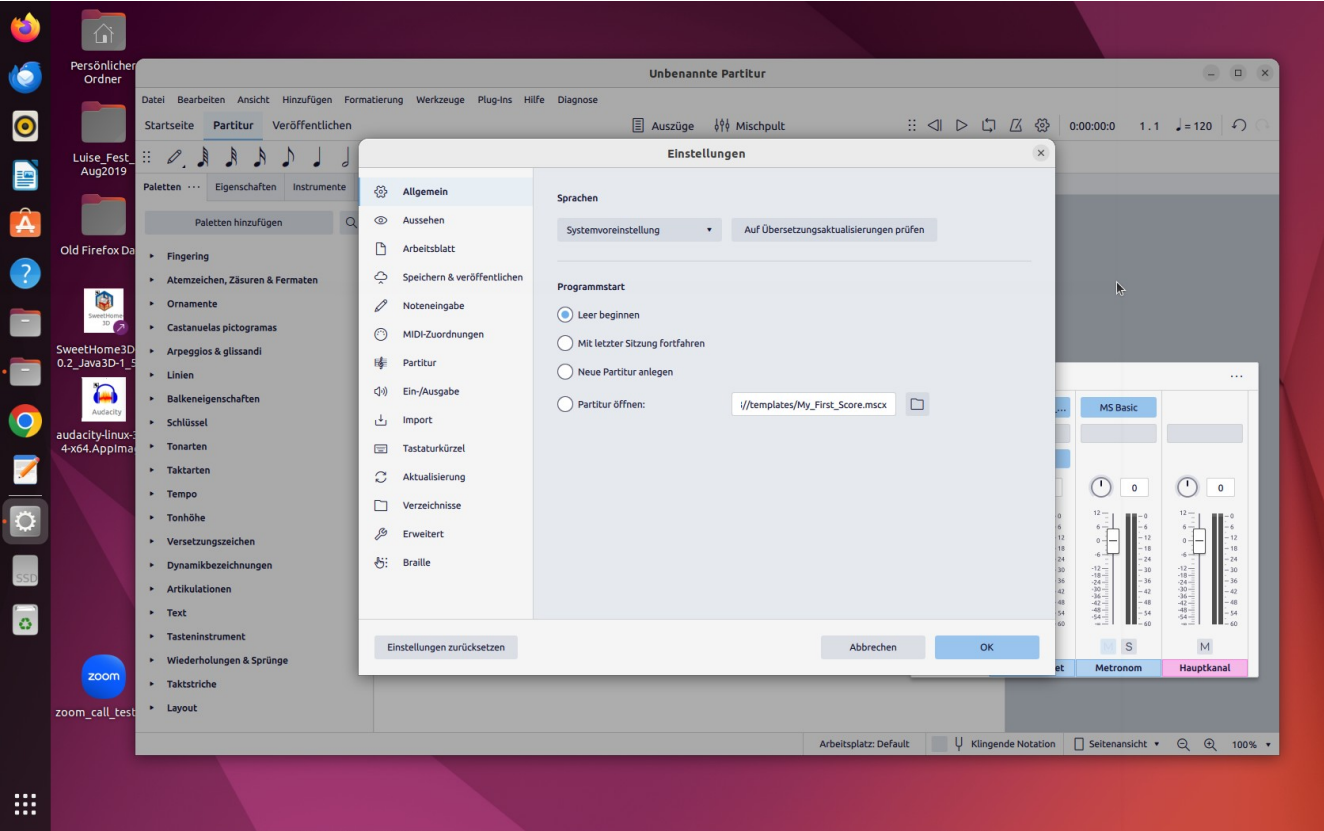

Wenn man mit "Neue Partitur anlegen" arbeitet, passiert das Gleiche. Es scheint, dass die Muster Partitur "My\_first\_Score.mcsz immer verwendet wird.